# ARCHITECTURAL STRUCTURES I: STATICS AND STRENGTH OF MATERIALS

ENDS 231

DR. ANNE NICHOLS

FALL 2007

eight

truss analysis

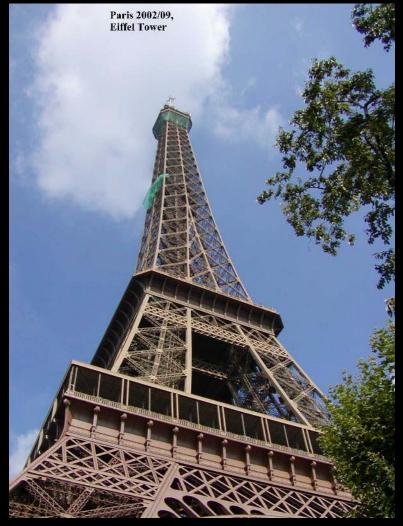

#### Method of Sections

- relies on internal forces being in equilibrium on a section
- cut to expose 3 or less members
- coplanar forces  $\rightarrow \Sigma M = 0$  too

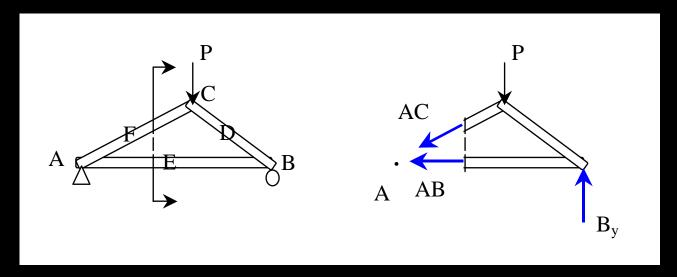

#### Method of Sections

- joints on or off the section are good to sum moments
- quick for few members
- not always obvious where to cut or sum

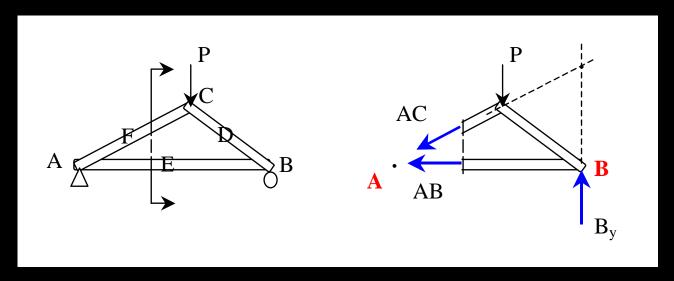

# Graphical Analysis

- lettering rules (Bow's notation)
- draw a force polygon of known loads and reaction forces

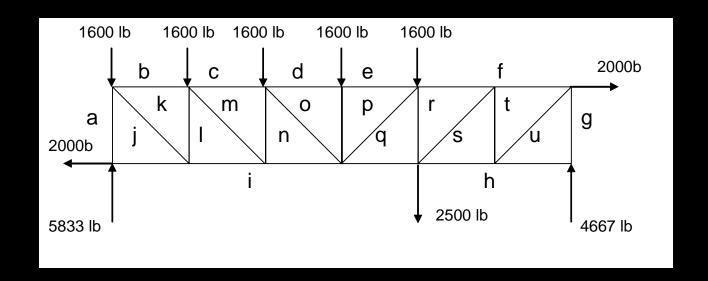

# Graphical Analysis

- draw reference directions for members and find intersections
- measure and determine C or T
- follow steps!
- learn by example

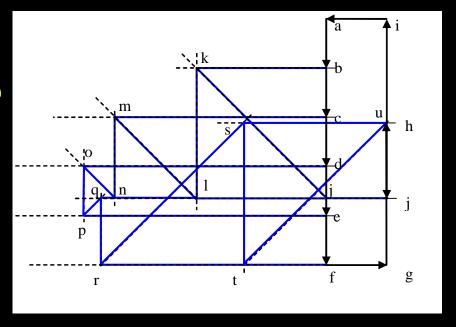

#### Other Trusses

- compound truss
  - simple trusses with more links
  - might have pins in middle of members
- statically indeterminate
  - too many members
  - constrained
  - diagonal tensioncounters

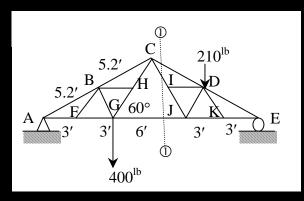

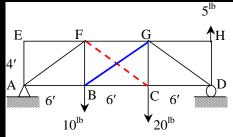

# Tools – Multiframe4D

in computer lab

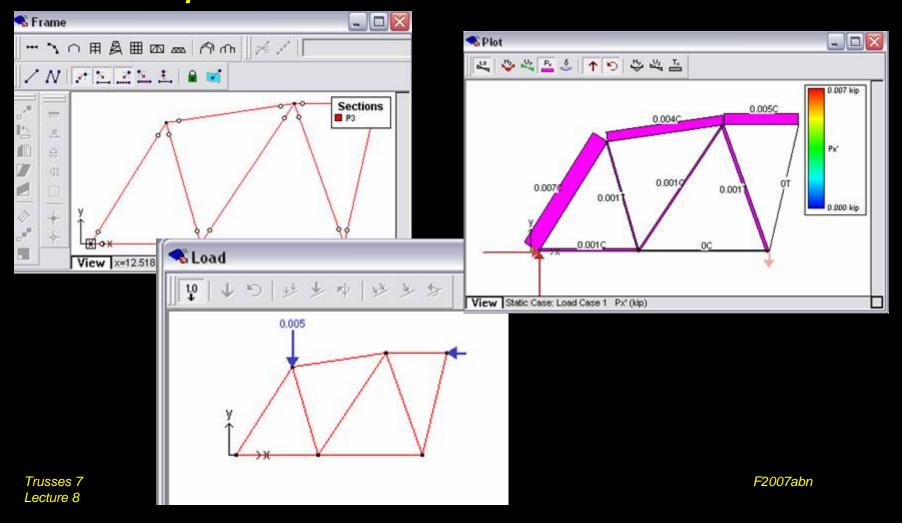

### Tools – Multiframe4D

- frame window
  - define truss members
    - or pre-defined truss
  - select points, assign supports
  - select members,assign <u>section</u> &assign <u>pin ends</u>
- load window
  - select points,add point load

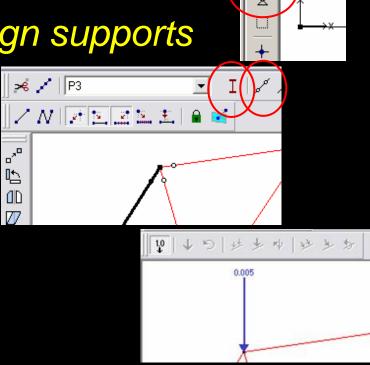

\_മ⊞ മെ ≖

**Frame** 

#### Tools – Multiframe4D

- to run analysis choose
  - case menu
    - Analyse...
      - Linear (1st order elastic)

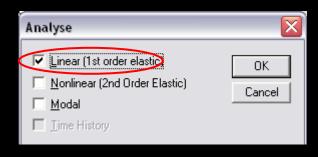

plot

choose options

- results
  - choose options

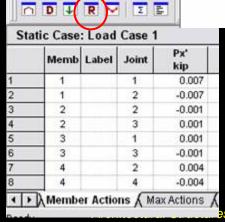

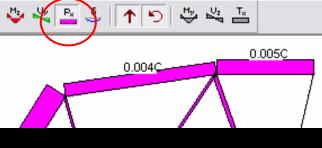